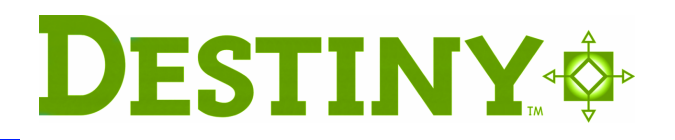

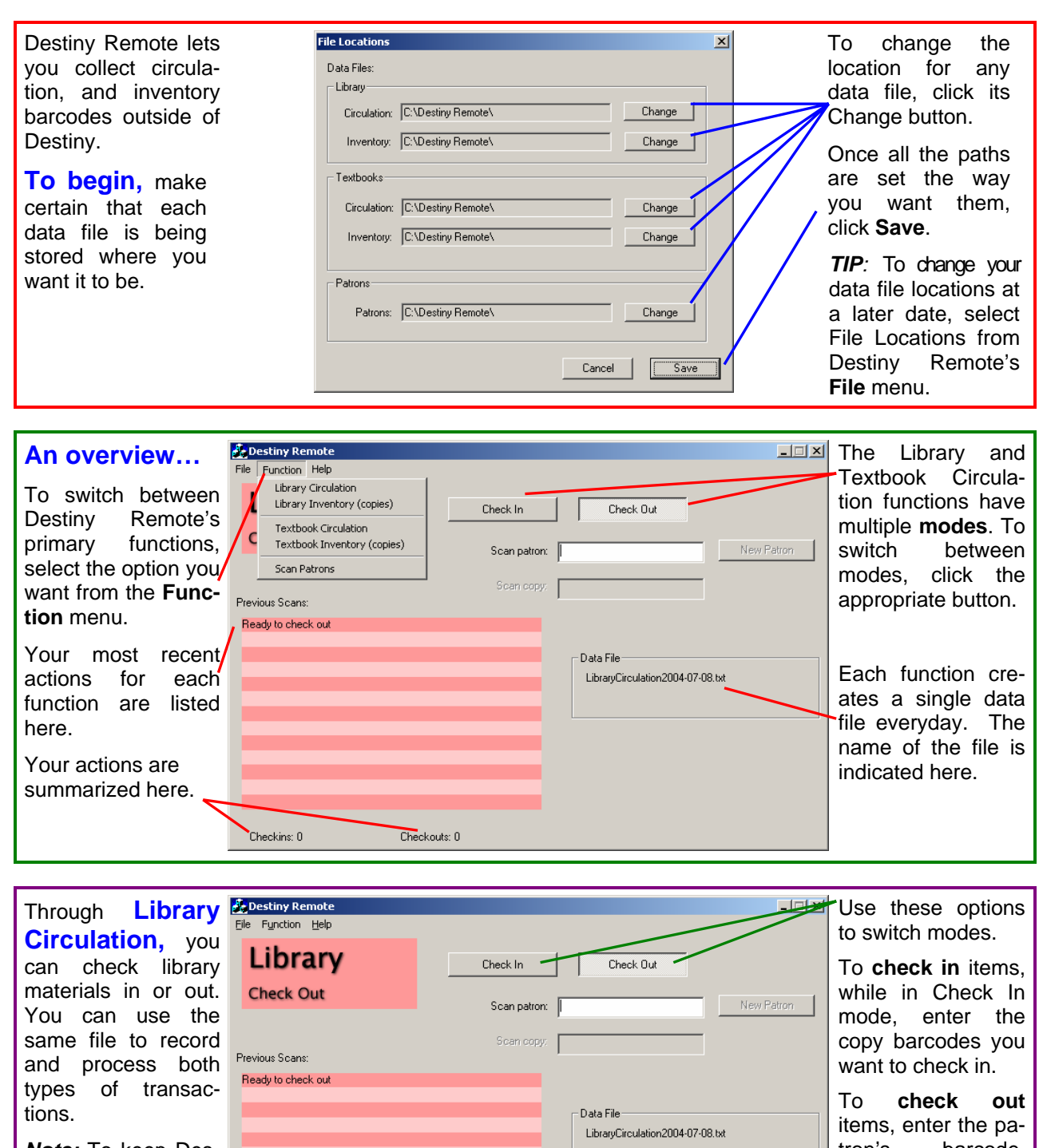

*Note:* To keep Destiny current, upload<br>your data file data file through Destiny's Offline Circulation page as soon as possible.

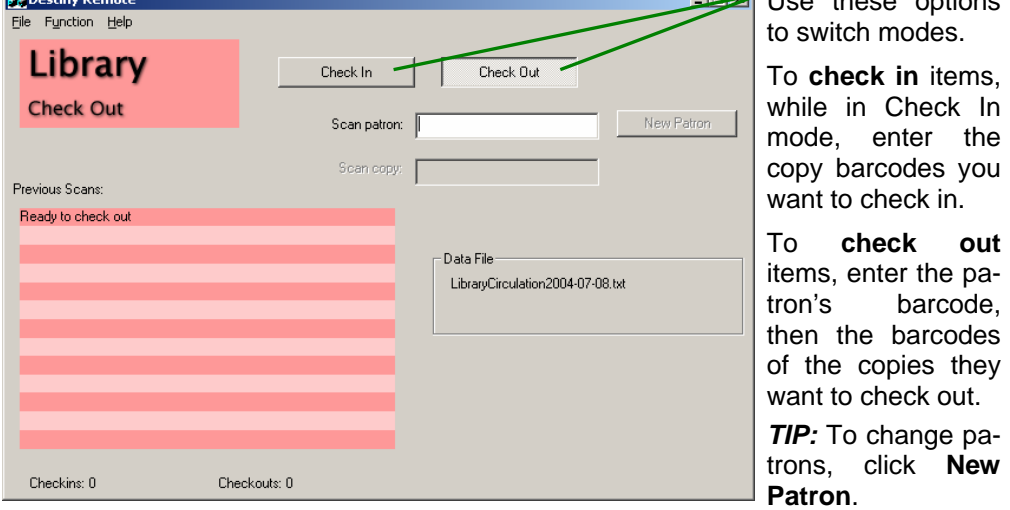

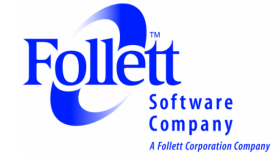

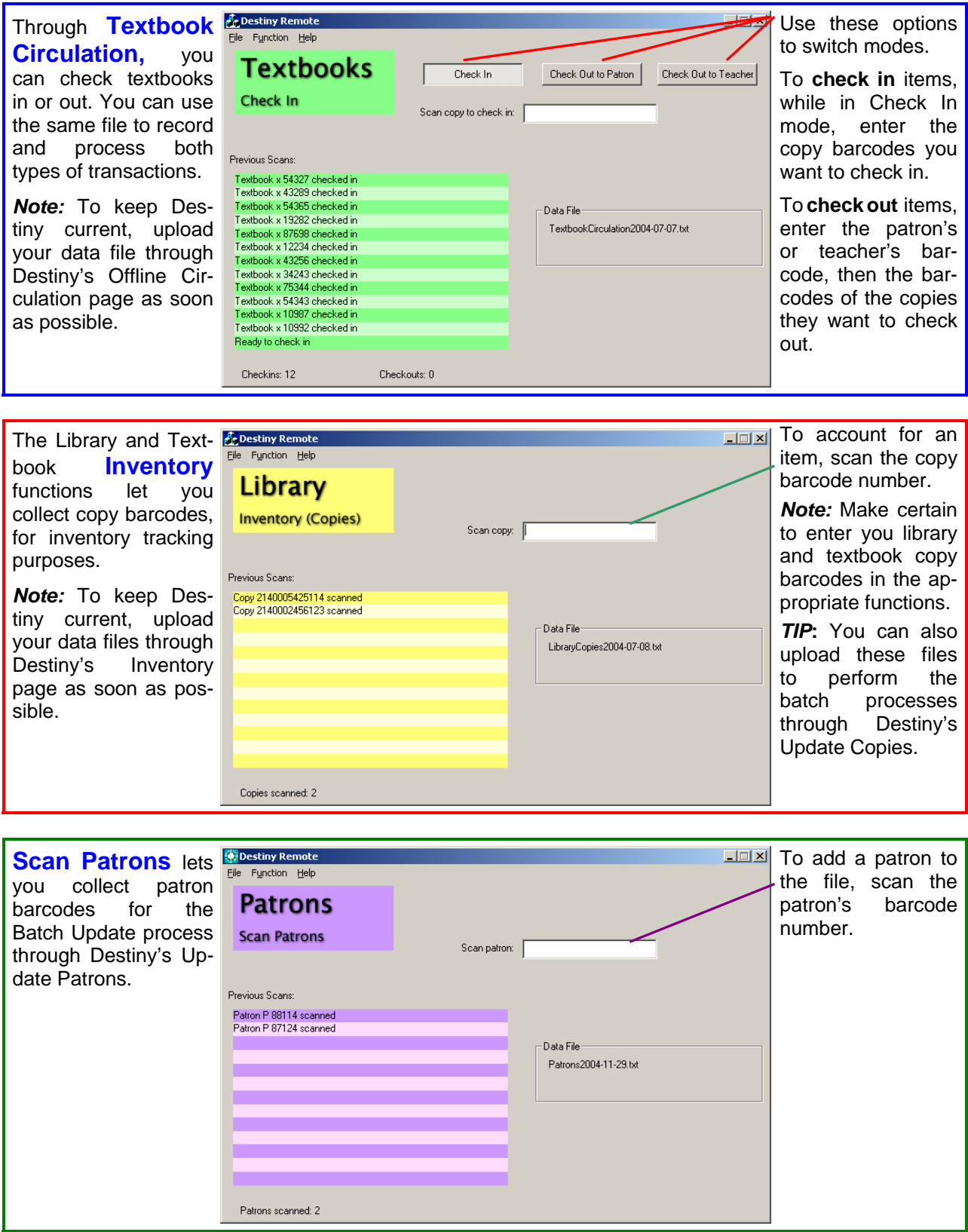